# **MenuBar Free Download Latest**

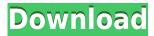

A desktop shortcut that launches program files and websites easily. Installing MenuBar on your PC: You can get your hands on MenuBar free from its website. Once you have launched the app, press the shortcut key you prefer to assign. For most people, torrenting online is an easy process. That is, you download a file and upload it to a tracker. While it sounds simple, there's still a whole lot of misconceptions. If you're having problems with your torrenting, you should know that there are lots of different options to get the job done. The most common approach is to download a torrent client, but there are also many other options. There's not just one torrenting app out there, but in order to find the best one, you need to know a little bit about the torrenting process. What is a torrent? A torrent is the only way to search, locate and download files. This is because of the fact that the file is broken into pieces or chunks. You don't download just the file, but rather a bundle of it. This means that there's a certain chance that some of the chunks aren't loaded to your computer, especially when sharing the file online. Searching for torrents How do you find torrents? There are many different

places you can go, but there are also many different sites. A good place to start is the official torrent search engine. This allows you to find and download torrents for movies, TV shows, e-books, music and games. You can also find torrents on torrent websites. This might seem easier, but they don't always offer a good search option. It can be better to look for torrents on search engines, because these can search all the websites that offer torrents. Using a tracker When you find a torrent, you can't just download it right away. You have to use a tracker to help others join and download the file. Tracking can be a bit confusing if you're not used to it. However, there are a few simple steps you can use to get torrents working. First, you need to sign up for a service, usually on a torrent site or the official torrent website. You also need to pick a username and password, in case you want to be able to access your account from anywhere. The next step is

MenuBar Crack + For Windows

KEYMACRO is a program for managing all the

computer keyboard shortcuts. It allows you to assign any hotkeys to any program on your system. You can assign any hotkey to any software without affecting the performance of the program itself.KEYMACRO key recording plugin for Windows allows you to record your keystrokes and mouse clicks to a text file. The program is very easy to use.KEYMACRO key recording is a powerful and easy to use text file recording and editing tool. Record the hotkey combination you want to assign to a program, text file or webpage and apply the hotkey combination to that program, text file or website.KEYMACRO key recording makes your computer easier to use.KEYMACRO key recording is an easy-to-use, powerful text editor and key recorder for Windows.KEYMACRO key recording is a powerful and easy-to-use text file recording and editing tool.KEYMACRO key recording gives you the ability to record keystrokes and mouse clicks.KEYMACRO key recording is a powerful and easy to use text file recording and editing tool.KEYMACRO key recording lets you record any keystrokes and mouse clicks into text files.KEYMACRO key recording is a powerful and easy-to-use text file recording and editing tool.KEYMACRO key recording is an easy to use,

powerful text editor and key recorder for Windows.KEYMACRO key recording is a powerful and easy to use text file recording and editing tool.KEYMACRO key recording allows you to record keystrokes and mouse clicks to a text file.KEYMACRO key recording lets you record keystrokes and mouse clicks.KEYMACRO key recording is a powerful and easy-to-use text file recording and editing tool.KEYMACRO key recording is an easy to use, powerful text editor and key recorder for Windows.KEYMACRO key recording is a powerful and easy to use text file recording and editing tool.KEYMACRO key recording gives you the ability to record keystrokes and mouse clicks.KEYMACRO key recording is a powerful and easy to use text file recording and editing tool.KEYMACRO key recording lets you record keystrokes and mouse clicks.KEYMACRO key recording is a powerful and easy to use text file recording and editing tool.KEYMACRO key recording is an easy to use, powerful text editor and key recorder for Windows.KEYMACRO key recording lets you record keystrokes and mouse clicks.KEYMACRO key recording is a powerful and easy 2edc1e01e8

Interface is intuitive and basic. You simply select the drop-down menu and choose either a web link, an executable, or a file. There's no configuration required. Features: Highlight configurable features Live preview of the link you provide You can even add URLs, programs, and files to your online or offline presets for quick access You can also configure the popup menus for home, current time, and settings Platform: Windows 10/8.1/8/7 Pricing: Free Screenshots: Pimp My System is a basic but efficient utility that helps you to configure your system by applying a variety of settings to optimize and control your PC performance. This program is designed to allow users to improve and customize the computer in a very simple and convenient way. Pimp My System is really a very handy application for all computer users. You can even use this tool to make your system look like a new one. There is so much advanced features that users get to enjoy while using this awesome application. After a few installation, you will find that Pimp My System is a very nice utility which allows you to configure the operating system to its maximum possible extent. You will get a

fine graphical interface that will help you to find all sorts of useful features easily. Pimp My System will not only improve the speed of the system, but also add more features such as installing various themes and fixing common errors. The interface of this application is quite simple and is designed in such a way so as to let the users get through all the features in a simple and hassle-free way. Pimp My System has a nice feature which allows users to automatically adjust the system according to their liking. This program will optimize the speed of the PC as well as improve the overall performance. It has a neat feature which allows users to improve and optimize the performance of the system by customizing the configurations of the system. If you are using Windows OS and want to improve your system, then this is the perfect tool for you. You will be able to use this tool on any Windows OS. You just need to install this software and then you will get a convenient and cool interface which will let you see all the useful features of the tool clearly. In order to improve the performance of the system and get the best experience, you can use this tool to fix all the common errors. It will optimize your system to its maximum capacity. It will even optimize the

## performance of your system and ensure

https://joyme.io/pigindaena

https://techplanet.today/post/hd-online-player-koi-mil-gaya-movie-hd-best-download

https://techplanet.today/post/avg-pc-tuneup-trial-expired

https://reallygoodemails.com/cisaaquon

https://techplanet.today/post/avatar-movie-in-telugu-hd-better-downloadl

https://joyme.io/dempnituzu

https://techplanet.today/post/autodesk-autocad-architecture-201811-keygen-link-latest

#### What's New In MenuBar?

MenuBar is a lightweight utility to launch websites and programs in a simple and user-friendly way. Give MenuBar a shot and you may have to look at your computer again. It's that simple, just launch MenuBar and go to the last tab where you can define all the default behaviors of how this program should work. The included examples, which run locally, will make sure the behavior stays the same. Like everything that is downloaded from this site, your license for MenuBar will not expire when the end of the trial ends. If you like the application, you can purchase a license to use it as many times as you wish at a reasonable price. If you decide not to purchase the full version, you can still try out the other configurations at a cheaper price to see if you still

like it. Using MenuBar isn't as easy as it may sound. Once you launch the application, you get the chance to configure it and tweak it to fit your liking. If you use Windows, you can easily find and access this utility without ever leaving the desktop. If you're a Mac user, you'll have to look for it in the Applications folder. Key Features: 3 drop down menu with custom appearance Customize drop-down menu items using multiple visual themes Launch URL, programs, and files Online and offline content updates Drag and drop location access Works on any computer with.NET Framework Have problems installing MenuBar? If you're trying to install MenuBar, and you're having trouble, then it's probably a common issue. If you have a problem installing MenuBar, you should know that we offer troubleshooting support here at the website. Do you like MenuBar? If you have downloaded MenuBar, and like it, give us a review, share it with your friends, or make a post about it on one of the social networking sites below. Thanks for reading this review and feel free to leave a comment. Enjoy! To access MenuBar on your computer, you need to have the NET Framework installed, but the option is built in to most modern editions of Windows. If you're not using Windows,

you can get it from the Windows Store by going to the Get more apps for free link in the bottom navigation bar. How to unistall MenuBar? How to uninstall MenuBar for Windows? If you have decided to uninstall MenuBar, you can use a third-party tool like Revo Uninstaller. Download it, install it, and run the uninstaller. Do you have a question regarding MenuBar? If you have any questions regarding Menu

### **System Requirements For MenuBar:**

Apple Mac OS X 10.8.4 or later Intel or AMD processor (dual-core recommended) 4 GB of RAM (8 GB or more recommended) 16 GB free disk space Minimum 600 MB (700 MB or more recommended) VGA graphics card, 1024x768 recommended Mac OS X 10.8.4 or later Minimum 600 MB (

### Related links:

https://orbeeari.com/morpheus-speedup-pro-crack-full-product-key-download-latest/

http://leasevoordeel.be/wp-content/uploads/2022/12/Earth-Explorer-DEM-Crack-Free-PCWindows.pdf

https://www.waggners.com/wp-content/uploads/maricayl.pdf

http://xcelhq.com/wp-content/uploads/2022/12/EZ-Letter-Maker.pdf

https://supermoto.online/wp-content/uploads/2022/12/CMATH-For-Borland-C-C-Crack-With-Full-Keygen-Download-For-Pc.pdf

http://steamworksedmonton.com/wp-content/uploads/valiiphi.pdf

https://fermipost.com/wp-content/uploads/2022/12/xyrivin.pdf

https://www.blackhistoryinthebible.com/wp-content/uploads/2022/12/marfil.pdf

https://mystery-home-shop.com/wp-content/uploads/2022/12/Know-Your-IP-Address.pdf

http://masterarena-league.com/wp-content/uploads/2022/12/Pogoplug-PC-Crack-2022.pdf